# Etude du modèle rigide

A la page VIII : Des hélices aux spirales, nous avons présenté un modèle rigide et un modèle simplié de la croissance d'un réseau plan spiralé (de type tournesol).

Nous allons étudier ici le modèle rigide.

Les nœuds du maillage étant numérotés du centre vers la périphérie, les coordonnées polaires du nœud de rang s sont la distance au centre ou distance radiale notée  $r(s)$  (ou simplement r) et l'angle ou azimut noté  $\phi(s)$  (ou simplement  $\phi$ ).

#### 1) La démarche

Dans le modèle du réseau cylindrique, nous avons vu que  $z(s) = s e$  et  $\phi(s) = div s$ , où  $z(s)$  désigne la cote du nœud de rang s, e l'entrenœud et div la divergence. Nous allons essayer d'adapter au mieux les équations du modèle cylindrique à la nouvelle situation. Cette adaptation se fera sans problème pour r assez grand, mais des distorsions peuvent apparaître au voisinage du centre. Notons les principales originalités du modèle spiralé rigide par rapport au modèle cylindrique :

- le rôle de la cote z va être joué par la distance au centre r ;

- l'entren÷ud e et la divergence div, à un instant donné, étaient identiques dans l'ensemble du réseau cylindrique ; ils ne dépendaient que du temps t. Dans le réseau spiralé, au contraire, ils varient en fonction de r (ou de s), et non en fonction de t ;

- l'angle de maille  $\alpha$  varie aussi en fonction de r (ou de s);

- de même, la phase du réseau (donc le nombre de parastiques) va dépendre

de r (ou de s) : la phase  $(F(n), F(n+1))$  va s'actualiser dans une couronne définie par  $r_n < r < r_{n+1}$ , ou, si on préfère,  $s_n < s < s_{n+1}$ . Les seuils  $r_n$ ,  $r_{n+1}, s_n, s_{n+1}$  sont, à priori, inconnus.

- nous allons raisonner sur des variations infinitésimales  $ds, dr, d\phi$ . On écrira :  $e(s) = \frac{dr}{ds}$  et  $div(s) = \frac{d\phi}{ds}$ .

Nous notons toujours p(s) (ou simplement p) le périmètre du cercle passant par le nœud de rang s ; donc  $p = 2 \pi r$ .

Nous conservons les trois égalités fondamentales établies pour le réseau cylindrique :

$$
\begin{cases}\n(1) \; p^2 \; = \; F(n+1)^2 \; + \; F(n)^2 \; + \; 2 \; F(n+1) \; F(n) \; \cos\alpha \\
(2) \; e(s) \; = \; \frac{dr}{ds} \; = \; \frac{\sin\alpha}{p} \\
(3) \; div(s) \; = \; \frac{d\phi}{ds} \; = \; 2\pi \; \frac{F(n+1)^2 \; - \; F(n-1)^2 \; + \; [F(n+1) \; F(n-1) \; + \; F(n)^2] \; \cos\alpha}{p^2}\n\end{cases}
$$

Mais à présent, ces égalités ne seront plus valables dans l'ensemble du réseau, mais seulement dans la couronne :  $r_n < r < r_{n+1}$ , ou  $s_n < s < s_{n+1}$ , et le nombre n va changer à chaque seuil.

2) Recherche des seuils  $(s_n)$ 

D'après (2) :  $ds = \frac{p \, dr}{sin \alpha} = \frac{p \, dp}{2\pi \, sin \alpha}$ ; d'après (1) :  $d(p^2) = -2 F(n+1) F(n) sin\alpha d\alpha$ , donc p  $dp = -F(n+1) F(n) sin\alpha d\alpha$ ; donc :  $ds = -\frac{F(n+1) F(n)}{2\pi}$  $rac{1}{2\pi}$   $rac{F(n)}{2\pi}$   $d\alpha$ .

Dans la couronne  $s_n < s < s_{n+1}$ ,  $\alpha$  varie de  $\frac{2\pi}{3}$  à  $\frac{\pi}{3}$  $\frac{\pi}{3}$ ; sa variation est donc :

$$
\Delta(\alpha) = \frac{\pi}{3} - \frac{2\pi}{3} = -\frac{\pi}{3};
$$
 ce qui entraîne :  

$$
s_{n+1} - s_n = \Delta(s) = -\frac{F(n+1) F(n)}{2\pi} \Delta(\alpha) = \frac{F(n+1) F(n)}{2\pi} \frac{\pi}{3} = \frac{F(n+1) F(n)}{6}
$$

Choisissons  $s_1 = 0$ ; le calcul de  $s_n$  se fait de la façon suivante :

$$
s_n = \sum_{i=1}^n \frac{F(i)F(i-1)}{6} = \frac{2 F(n)^2 - 1 + (-1)^n}{12}
$$

(Voir le Complément sur la suite de Fibonacci.)

Voici quelques valeurs ainsi obtenues :

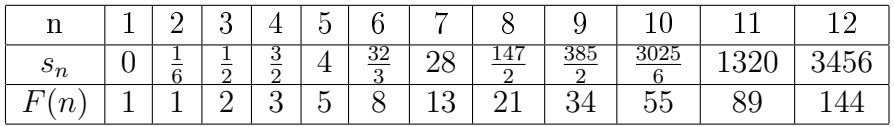

Pour le nœud de rang s=2, par exemple, on a :  $\frac{3}{2} < s < 4$ , donc n=4 et n+1=5, donc F(n)=3 et F(n+1)=5; ce qui signifie que le réseau se présente, dès l'origine ou presque, en configuration  $(3, 5)$ ; il passe en configuration  $(8, 5)$ 5) pour s>4, en configuration  $(8, 13)$  pour s>11 environ, en configuration  $(21, 13)$  pour s>28, en configuration  $(21, 34)$  pour s>74 environ, en configuration (55, 34) pour  $s > 193$  environ, en configuration (55, 89) pour  $s > 505$ environ, etc.

On voit donc que la configuration atteinte à la périphérie dépend uniquement du nombre de nœuds.

Remarquons encore que  $s_n$  est proche de  $\frac{F(n)^2}{6}$  $\frac{(n)^2}{6}$ ; l'écart ( $\frac{1}{6}$  d'unité au plus) est négligeable, en valeur relative, quand n est grand.

3) Etude de r(s)

On a vu que, dans la couronne définie par  $s_n < s < s_{n+1}$ , les variations de s et de  $\alpha$  sont proportionnelles ; tandis que s varie de  $s_n$  à  $s_{n+1}$ ,  $\alpha$  varie de  $\frac{2\pi}{3}$  à  $\frac{2\pi}{3}$  $\frac{2\pi}{3}$ .

De plus, 
$$
ds = -\frac{F(n+1) F(n)}{2\pi} d\alpha
$$
; donc :  $\alpha = \frac{2\pi}{3} - \frac{2\pi}{F(n+1)F(n)}$ .  
D'après (1) :  $p(s) = \sqrt{F(n+1)^2 + F(n)^2 + 2 F(n+1) F(n) \cos \alpha}$   
 $r(s) = \frac{1}{2\pi} \sqrt{F(n+1)^2 + F(n)^2 + 2 F(n+1) F(n) \cos(\frac{2\pi}{3} - \frac{2\pi}{F(n+1)F(n)})}$ 

Cette formule fondamentale peut nous permettre, accessoirement, de calculer les seuils  $(r_n)$  : nous remplaçons  $s$  par  $s_n$ , donc  $cos(\frac{2\pi}{3}-\frac{2\pi}{F(n+1)F(n)}$  $\frac{2\pi (s-s_n)}{F(n+1)F(n)}$ ) par  $cos\frac{2\pi}{3}$ , soit  $-\frac{1}{2}$  $\frac{1}{2}$ , et nous obtenons :

$$
r_n = \frac{1}{2\pi} \sqrt{F(n+1)^2 + F(n)^2 - F(n+1) F(n)} = \frac{1}{2\pi} \sqrt{2 F(n)^2 + (-1)^n}
$$

(Voir le Complément sur la suite de Fibonacci.)

Voici quelques valeurs ainsi obtenues :

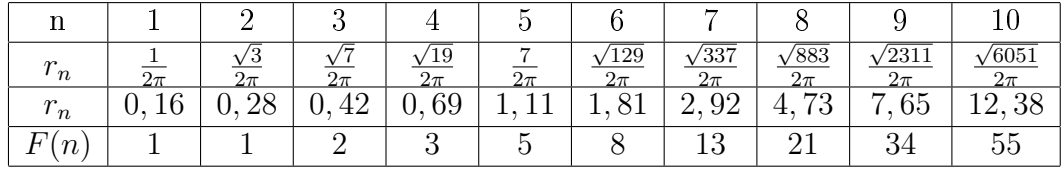

Par exemple, plaçons-nous à 5 unités du centre (rappelons que l'unité est égale au côté d'une maille) ; comme  $4,73<5<7,65$  on a :  $r_n=4,73$  et  $r_{n+1}=7,65$  ; donc n=8 et n+1=9;  $F(n)=F(8)=21$  et  $F(n+1)=F(9)=34$ ; nous nous situons donc dans la couronne qui a pour configuration  $(21, 34)$ , ce qui signifie qu'il y a 21 parastiques dans un sens, et 34 dans l'autre.

Remarquons que  $F(n)^2 = \frac{12s_n+1-(-1)^n}{2} = 6s_n + \frac{1-(-1)^n}{2}$  $\frac{(-1)^n}{2}$ ; donc  $2F(n)^2$  +  $(-1)^n = 12s_n + 1.$ 

Par conséquent :  $r_n = \frac{1}{2n}$  $2\pi$ √  $\sqrt{12s_n+1} =$  $\sqrt{3}$ π  $\lambda_n = \frac{1}{2\pi} \sqrt{12s_n + 1} = \frac{\sqrt{3}}{\pi} \sqrt{s_n + \frac{1}{12}}$ ; pour n assez grand,  $r_n$  est équivalent à  $\frac{\sqrt{3}}{\pi}$ π  $\sqrt{s_n}$ .

4) Etude de  $\phi(s)$ : préliminaires

D'après  $(3)$  et  $(1)$ :

$$
\frac{d\phi}{ds} = 2\pi \frac{F(n+1)^2 - F(n-1)^2 + [F(n+1) F(n-1) + F(n)^2] \cos \alpha}{F(n+1)^2 + F(n)^2 + 2 F(n+1) F(n) \cos \alpha}
$$

De plus :  $\frac{ds}{d\alpha} = -\frac{F(n+1)F(n)}{2\pi}$  $2\pi$ 

Donc: 
$$
\frac{d\phi}{d\alpha} = -F(n+1)F(n) \frac{F(n+1)^2 - F(n-1)^2 + [F(n+1) F(n-1) + F(n)^2] \cos \alpha}{F(n+1)^2 + F(n)^2 + 2 F(n+1) F(n) \cos \alpha}
$$

Cette expression est de la forme :  $\frac{d\phi}{d\alpha} = \frac{a+b \cos \alpha}{c+d \cos \alpha}$ ; précisons les valeurs de a, b, c et d :

$$
a = -F(n+1)F(n)[F(n+1)^{2} - F(n-1)^{2}] = -F(n+1)F(n)[F(n+1) - F(n-1)][F(n+1) + F(n-1)] = -F(n+1)F(n)^{2}[F(n+1) + F(n-1)]
$$

$$
b = -F(n+1)F(n)[F(n+1)F(n-1) + F(n)^{2}] = -F(n+1)F(n)[F(n+1) + F(n)^{2}]
$$
  
\n
$$
F(n+1) - F(n) + F(n)^{2} = -F(n+1)F(n)[F(n+1)^{2} - F(n+1)F(n) + F(n)^{2}]
$$
  
\n
$$
c = F(n+1)^{2} + F(n)^{2}
$$

$$
d \ = \ 2F(n+1)F(n)
$$

Il faut maintenant faire une intégration.

#### 5) La méthode d'intégration

Le but est d'intégrer une fonction de la forme :  $d\phi = \frac{a+b \cos \alpha}{c+d \cos \alpha} d\alpha$ 

Remarquons d'abord que  $\frac{a+b\ cos\alpha}{c+d\ cos\alpha} = \frac{b}{d} + \frac{ad-bc}{cd+d^2\ cc}$  $\frac{ad-bc}{cd+d^2\ cos\alpha} = \frac{b}{d} + \frac{e}{f+g}$  $\frac{e}{f+g\ cos\alpha}$ , où  $e =$  $ad-bc, f=cd, g=d^2.$ 

Pour intégrer  $\frac{e}{f+g\ cos\alpha}$  d $\alpha$ , on pose :  $u=tan\frac{\alpha}{2}$ ; ce changement de variable, très classique, nous autorise à remplacer cos $\alpha$  par  $\frac{1-u^2}{1+u^2}$  $\frac{1-u^2}{1+u^2}$ ,  $sin\alpha$  par  $\frac{2u}{1+u^2}$ , et  $d\alpha$  par  $2\frac{du}{1+x}$  $\frac{du}{1+u^2}$ ; cette astuce permet de se débarrasser (provisoirement) des fonctions trigonométriques, pour travailler avec des fonctions rationnelles.

e  $\frac{e}{f+g\,\cos\alpha}d\alpha = \frac{e}{f+a}$  $\sqrt{f+g} \frac{1-u^2}{1+u^2}$  $rac{2 du}{1+u^2} = \frac{2e du}{f(1+u^2)+g(1-u^2)} = \frac{2e du}{(f+g)+(f-g)u^2} = \frac{2e}{f-1}$  $f-g$ du  $u^2+\frac{f+g}{f-g}$ En posant  $h = \sqrt{\frac{f+g}{f-a}}$  $\frac{f+g}{f-g}$ , on obtient : e  $\frac{e}{f+g\,\cos\alpha}d\alpha = \frac{2e}{f-1}$  $f-g$ du  $u^2+h^2$ 

Or, on sait que  $\frac{du}{u^2 + h^2} = \frac{1}{h}$  $\frac{1}{h}d \; arctan \frac{u}{h}$ ; donc :

$$
\frac{e}{f+g\,\cos\alpha}d\alpha = \frac{2e}{(f-g)h}d\arctan\frac{u}{h},\,d\text{on}c\,:\,\frac{a+b\,\cos\alpha}{c+d\,\cos\alpha}d\alpha = \frac{b}{d}d\alpha + \frac{2e}{(f-g)h}d\arctan\frac{u}{h}.
$$

#### 6) Mise en œuvre

$$
\frac{b}{d} = -\frac{F(n+1)^2 - F(n+1)F(n) + F(n)^2}{2}
$$
\n
$$
e = ad - bc = -F(n+1)^2 F(n)^3 [F(n+1) + F(n-1)] + [F(n+1)^2 + F(n)^2] F(n+1)F(n)[F(n+1)^2 - F(n+1)F(n-1) + F(n-1)^2]
$$

$$
e = -2F(n+1)^2F(n)^3[F(n+1) + F(n-1)] + [F(n+1)^2 + F(n)^2][F(n+1)F(n-1) + F(n)^2]F(n+1)F(n)
$$
  
\n
$$
e = F(n+1)F(n)[-2F(n+1)^2F(n)^2 - 2F(n+1)F(n)^2F(n-1) + F(n+1)^3F(n-1) + F(n+1)^2F(n)^2 + F(n+1)F(n)^2F(n-1) + F(n)^4]
$$
  
\n
$$
e = F(n+1)F(n)[-F(n+1)^2F(n)^2 - F(n+1)F(n)^2F(n-1) + F(n+1)^3F(n-1) + F(n)^4]
$$
  
\n
$$
e = F(n+1)F(n)[F(n-1)F(n+1)\{F(n+1)^2 - F(n)^2\} + F(n)^2\{F(n)^2 - F(n+1)^2\}]
$$
  
\n
$$
e = F(n+1)F(n)[F(n+1)^2 - F(n)^2][F(n+1)F(n-1) - F(n)^2]
$$
  
\n
$$
e = F(n+1)F(n)[F(n+1) + F(n)][F(n+1) - F(n)](-1)^n \text{ (voir for-\nmule dans Compléments, Suite de Fibonacci)}
$$

$$
e = (-1)^n F(n+2)F(n+1)F(n)F(n-1)
$$
  
\n
$$
f = cd = 2F(n+1)F(n)[F(n+1)^2 + F(n)^2]
$$
  
\n
$$
g = d^2 = 4F(n+1)^2 F(n)^2
$$
  
\n
$$
h^2 = \frac{f+g}{f-g} = \frac{2F(n+1)F(n)[F(n+1)^2 + F(n)^2 + 2F(n+1)F(n)]}{2F(n+1)F(n)[F(n+1)^2 + F(n)^2 - 2F(n+1)F(n)]}
$$
  
\n
$$
h^2 = \frac{[F(n+1) + F(n)]^2}{[F(n+1) + F(n)]^2} = \left(\frac{F(n+2)}{F(n-1)}\right)^2
$$
  
\n
$$
h = \frac{F(n+2)}{F(n-1)}
$$
  
\n
$$
\frac{2e}{f-g} = \frac{2(-1)^n F(n+2)F(n+1)F(n)F(n-1)}{2F(n+1)F(n)F(n-1)^2} = (-1)^n \frac{F(n+2)}{F(n-1)}, \text{ donc } \frac{2e}{(f-g)h} = (-1)^n.
$$
  
\n
$$
d\phi = \frac{b}{d}d\alpha + \frac{2e}{(f-g)h}d \arctan\frac{u}{h} = -\frac{F(n+1)^2 - F(n+1)F(n) + F(n)^2}{2}d\alpha + (-1)^n d \arctan\left(\frac{F(n-1)}{F(n+2)}\tan\frac{\alpha}{2}\right)
$$
  
\nPour calculate  $\phi - \phi_n$ , on intègre de  $\frac{2\pi}{3}$  à  $\alpha$ ; u varie de  $\tan\frac{2\pi}{2} = \tan\frac{\pi}{3} = \sqrt{3}$  à  $\tan\frac{\alpha}{2}$ .

$$
\phi - \phi_n = -\frac{F(n+1)^2 - F(n+1)F(n) + F(n)^2}{2} (\alpha - \frac{2\pi}{3}) + (-1)^n \left[ \arctan\left(\frac{F(n-1)}{F(n+2)}\tan\frac{\alpha}{2}\right) - \arctan\left(\frac{F(n-1)}{F(n+2)}\sqrt{3}\right) \right]
$$
  
Remplaçons  $\alpha$  par  $\frac{2\pi}{3} - \frac{2\pi}{F(n+1)F(n)}$ ; nous obtenons (pour  $s_n < s < s_{n+1}$ ):

$$
\begin{aligned}\n\phi - \phi_n &= \frac{F(n+1)^2 - F(n+1)F(n) + F(n)^2}{2} \left( \frac{2\pi(s - s_n)}{F(n+1)F(n)} \right) \\
+ (-1)^n \left[ \arctan\left( \frac{F(n-1)}{F(n+2)} \tan\left(\frac{\pi}{3} - \frac{\pi}{F(n+1)F(n)}\right) \right) - \arctan\left( \frac{F(n-1)}{F(n+2)} \sqrt{3} \right) \right] \\
\phi - \phi_n &= \left( \frac{F(n+1)}{F(n)} + \frac{F(n)}{F(n+1)} - 1 \right) \pi(s - s_n) \\
+ (-1)^n \left[ \arctan\left( \frac{F(n-1)}{F(n+2)} \tan\left(\frac{\pi}{3} - \frac{\pi}{F(n+1)F(n)}\right) \right) - \arctan\left( \frac{F(n-1)}{F(n+2)} \sqrt{3} \right) \right]\n\end{aligned}
$$

Le second membre de cette égalité est une somme de deux termes, que nous appellerons respectivement composante principale et composante secondaire.

7) Recherche des seuils  $(\phi_n)$ 

$$
\phi_{n+1} - \phi_n = \left(\frac{F(n+1)}{F(n)} + \frac{F(n)}{F(n+1)} - 1\right)\pi(s_{n+1} - s_n)
$$
  
+  $(-1)^n \left[\arctan\left(\frac{F(n-1)}{F(n+2)}\tan\left(\frac{\pi}{3} - \frac{\pi(s_{n+1} - s_n)}{F(n+1)F(n)}\right)\right) - \arctan\left(\frac{F(n-1)}{F(n+2)}\sqrt{3}\right)\right]$   
Remplaçons  $(s_{n+1} - s_n)$  par  $\frac{F(n+1)F(n)}{6}$ , donc  $\frac{\pi(s_{n+1} - s_n)}{F(n+1)F(n)}$  par  $\frac{\pi}{6}$  et  $\tan\left(\frac{\pi}{3} - \frac{\pi(s_{n+1} - s_n)}{F(n+1)F(n)}\right)$  par  $\frac{1}{\sqrt{3}}$ :  

$$
\phi_{n+1} - \phi_n = \left(\frac{F(n+1)}{F(n)} + \frac{F(n)}{F(n+1)} - 1\right)\pi\left(\frac{F(n+1)F(n)}{6}\right)
$$
  
+  $(-1)^n \left[\arctan\left(\frac{F(n-1)}{F(n+2)}\frac{1}{\sqrt{3}}\right) - \arctan\left(\frac{F(n-1)}{F(n+2)}\sqrt{3}\right)\right]$ 

Dans cette expression, nous allons séparer la *composante principale*  $\phi_n^{(a)}$  de la *composante secondaire*  $\phi_n^{(b)}$  ; nous allons les étudier séparément dans les deux paragraphes suivants.

8) Etude de la composante principale  $\phi_n^{(a)}$ 

$$
\phi_{n+1}^{(a)} - \phi_n^{(a)} = \left(\frac{F(n+1)}{F(n)} + \frac{F(n)}{F(n+1)} - 1\right) \pi \left(\frac{F(n+1)F(n)}{6}\right)
$$
  
\n
$$
\phi_{n+1}^{(a)} - \phi_n^{(a)} = \frac{\pi}{6} \left[ F(n+1)^2 + F(n)^2 - F(n+1)F(n) \right]
$$
  
\n
$$
\phi_n^{(a)} - \phi_1^{(a)} = \frac{\pi}{6} \sum_{i=1}^{n-1} \left[ F(i+1)^2 + F(i)^2 - F(i+1)F(i) \right]
$$
  
\n
$$
\phi_n^{(a)} - \phi_1^{(a)} = \frac{\pi}{6} \left[ F(1)^2 + 2 \sum_{i=2}^{n-1} F(i)^2 + F(n)^2 - \sum_{i=1}^{n-1} \left( F(i+1)F(i) \right) \right]
$$
  
\n
$$
\phi_n^{(a)} - \phi_1^{(a)} = \frac{\pi}{6} \left[ -1 + 2 \sum_{i=1}^{n-1} F(i)^2 + F(n)^2 - \sum_{i=1}^{n-1} \left( F(i+1)F(i) \right) \right]
$$

$$
\phi_n^{(a)} - \phi_1^{(a)} = \frac{\pi}{6} \left[ -1 + 2 \frac{F(2n) + F(2n-2) + (-1)^n}{5} \right] + F(n)^2 - \frac{2F(n)^2 - 1 + (-1)^n}{2}
$$
  

$$
\phi_n^{(a)} - \phi_1^{(a)} = \frac{\pi}{6} \left[ 2 \frac{F(2n) + F(2n-2)}{5} + F(n)^2 - F(n)^2 - 1 + \frac{1}{2} + (-1)^n \left( \frac{2}{5} - \frac{1}{2} \right) \right]
$$
  

$$
\phi_n^{(a)} - \phi_1^{(a)} = \frac{\pi}{15} \left[ F(2n) + F(2n-2) \right] - \frac{\pi}{12} \left[ \frac{(-1)^n}{5} + 1 \right]
$$

Choisissons  $\phi_1^{(a)}=0$ ; puis calculons la composante principale de la divergence en divisant  $\phi_n^{(a)}$  par  $s_n$ .

$$
\tfrac{\phi_n^{(a)}}{s_n} \;\; = \;\; \tfrac{\frac{\pi}{15}[F(2n)+F(2n-2)] - \frac{\pi}{12}[\frac{(-1)^n}{5}+1]}{\frac{2}{12} \frac{F(n)^2-1+(-1)^n}{12}}
$$

Pour n assez grand, F(n) est proche de  $\frac{\Phi_1^n}{\sqrt{5}}$ ; donc :

$$
\frac{\phi_n^{(a)}}{s_n} \approx \frac{\frac{\pi}{15} \frac{\Phi_1^{2n} + \Phi_1^{2n-2}}{\sqrt{5}}}{\frac{\Phi_1^{2n}}{30}} = \frac{2\pi}{\sqrt{5}} (1 + \Phi_1^{-2}) = \frac{2\pi}{\sqrt{5}} (1 + \Phi_2^2) = \frac{2\pi}{\sqrt{5}} (2 + \Phi_2) = \frac{2\pi}{\sqrt{5}} (\frac{5 - \sqrt{5}}{2}) = 2\pi \frac{\sqrt{5} - 1}{2} = -2\pi \Phi_2 = 2\pi (\Phi_1 - 1) = 2\pi \Phi_1 \text{ (modulo } 2\pi\text{)}.
$$

Comme on pouvait s'y attendre, la composante principale de la divergence tend vers l'angle d'or.

9) Etude de la composante secondaire  $\phi_n^{(b)}$ 

$$
\phi_{n+1}^{(b)} - \phi_n^{(b)} = (-1)^n \left[ \arctan\left( \frac{F(n-1)}{F(n+2)} \frac{1}{\sqrt{3}} \right) - \arctan\left( \frac{F(n-1)}{F(n+2)} \sqrt{3} \right) \right]
$$

Appliquons la formule :  $arctan x - arctan y = arctan \frac{x-y}{1+xy}$ .

$$
\begin{array}{lcl}\n\phi_{n+1}^{(b)} - \phi_n^{(b)} & = (-1)^n \arctan\left(\frac{\frac{F(n-1)}{F(n+2)} \frac{1}{\sqrt{3}} - \frac{F(n-1)}{F(n+2)} \sqrt{3}}{1 + (\frac{F(n-1)}{F(n+2)} \frac{1}{\sqrt{3}}) (\frac{F(n-1)}{F(n+2)} \sqrt{3})}\right) \\
\phi_{n+1}^{(b)} - \phi_n^{(b)} & = (-1)^n \arctan\left(\frac{\frac{2}{\sqrt{3}} \frac{F(n-1)}{F(n+2)}}{1 + (\frac{F(n-1)}{F(n+2)})^2}\right) = (-1)^{n+1} \arctan\left(\frac{2}{\sqrt{3}} \frac{1}{\frac{F(n+2)}{F(n-1)} + \frac{F(n-1)}{F(n+2)}}\right)\n\end{array}
$$

 $\mathrm{Si}\ \mathrm{n}$  tend vers l'infini :

$$
\frac{F(n+2)}{F(n-1)} + \frac{F(n-1)}{F(n+2)}
$$
 tend vers  $\Phi_1^3 + \Phi_1^{-3} = \Phi_1^3 - \Phi_2^3 = \sqrt{5} F(3) = 2\sqrt{5}$ ;  
\n
$$
\arctan\left(\frac{2}{\sqrt{3}} \frac{1}{\frac{F(n+2)}{F(n-1)} + \frac{F(n-1)}{F(n+2)}}\right)
$$
 tend vers  $\arctan\frac{1}{\sqrt{15}}$ , soit 14,5° environ ;  
\n $\phi_{n+1}^{(b)} - \phi_n^{(b)}$  tend vers  $-\arctan\frac{1}{\sqrt{15}}$  si n est pair, vers  $\arctan\frac{1}{\sqrt{15}}$  si n est impair.

Grosso modo, on peut dire que la composante secondaire de  $\phi$  correspond à une oscillation autour de la valeur moyenne, atteignant environ  $+7°$  aux seuils pairs  $(\phi_{2n})$  et -7° aux seuils impairs  $(\phi_{2n+1})$ . L'amplitude de cette oscillation ne s'amortit pas, mais on peut penser que sa contribution à la divergence moyenne tend vers 0 quand n tend vers l'infini. Pour pouvoir l'affirmer, une étude de la convergence est utile.

## 10) Etude de la convergence de  $\phi_n^{(b)}$

Appelons 
$$
\epsilon_n
$$
 l'écart entre  $\arctan\left(\frac{2}{\sqrt{3}} \frac{1}{\frac{F(n+2)}{F(n-1)} + \frac{F(n-1)}{F(n+2)}}\right)$  et sa limite  $\arctan\left(\frac{1}{\sqrt{15}}\right) = \arctan\left(\frac{2}{\sqrt{3}} \frac{1}{\Phi_1^3 - \Phi_2^3}\right)$ .  
\n $\epsilon_n = \arctan\left(\frac{2}{\sqrt{3}} \frac{1}{\frac{F(n+2)}{F(n-1)} + \frac{F(n-1)}{F(n+2)}}\right) - \arctan\left(\frac{2}{\sqrt{3}} \frac{1}{\Phi_1^3 - \Phi_2^3}\right)$   
\n $\epsilon_n = \arctan\left(\frac{\frac{2}{\sqrt{3}}\left(\frac{1}{\frac{F(n+2)}{F(n-1)} + \frac{F(n-1)}{F(n+2)}} - \frac{1}{\Phi_1^3 - \Phi_2^3}\right)}{1 + \frac{4}{3} \frac{F(n+2)}{F(n-1)} + \frac{F(n-1)}{F(n+2)}} - \frac{1}{\Phi_1^3 - \Phi_2^3}\right)$ 

Multiplions le numérateur et le dénominateur par  $\left(\frac{F(n+2)}{F(n-1)}+\frac{F(n-1)}{F(n+2)}\right)(\Phi_1^3-\Phi_2^3),$ puis par  $F(n-1)F(n+2)$ :

$$
\epsilon_n = \arctan\left(\frac{\frac{2}{\sqrt{3}}\left[\left(\Phi_1^3 - \Phi_2^3\right) - \left(\frac{F(n+2)}{F(n-1)} + \frac{F(n-1)}{F(n+2)}\right)\right]}{\left(\frac{F(n+2)}{F(n-1)} + \frac{F(n-1)}{F(n+2)}\right)\left(\Phi_1^3 - \Phi_2^3\right) + \sqrt{43}}\right)
$$
\n
$$
\epsilon_n = \arctan\left(\frac{\frac{2}{\sqrt{3}}\left[F(n-1)F(n+2)\left(\Phi_1^3 - \Phi_2^3\right) - \left(F(n+2)^2 + F(n-1)^2\right)\right]}{(F(n+2)^2 + F(n-1)^2)\left(\Phi_1^3 - \Phi_2^3\right) + \frac{4}{3}F(n-1)F(n+2)}\right)
$$

Développons le crochet  $(N_n)$  du numérateur. Nous obtenons :

$$
N_n = \frac{\Phi_1^{n-1} - \Phi_2^{n-1}}{\sqrt{5}} \frac{\Phi_1^{n+2} - \Phi_2^{n+2}}{\sqrt{5}} (\Phi_1^3 - \Phi_2^3) - \left[ \left( \frac{\Phi_1^{n+2} - \Phi_2^{n+2}}{\sqrt{5}} \right)^2 + \left( \frac{\Phi_1^{n-1} - \Phi_2^{n-1}}{\sqrt{5}} \right)^2 \right]
$$
  
\n
$$
N_n = \frac{1}{5} \left[ \left( \Phi_1^{2n+1} + \Phi_2^{2n+1} - (-1)^n (\Phi_1^3 + \Phi_2^3) \right) (\Phi_1^3 - \Phi_2^3) - \left( \Phi_1^{2n+4} + \Phi_2^{2n+4} - 2(-1)^{n+2} \right) \right]
$$
  
\n
$$
- \left( \Phi_1^{2n-2} + \Phi_2^{2n-2} - 2(-1)^{n-1} \right)
$$
  
\n
$$
N_n = \frac{1}{5} [\Phi_1^{2n+4} - \Phi_2^{2n-2} + \Phi_1^{2n-2} - \Phi_2^{2n+4} + (-1)^n (\Phi_1^6 - \Phi_2^6) - \Phi_1^{2n+4} - \Phi_2^{2n+4} + 2(-1)^n - \Phi_1^{2n-2} - \Phi_2^{2n-2} - 2(-1)^n]
$$
  
\n
$$
N_n = \frac{1}{5} [-2\Phi_2^{2n-2} - 2\Phi_2^{2n+4} + (-1)^n \sqrt{5} F(6)]
$$

$$
N_n = -\frac{2}{5} \Phi_2^{2n+1} \left( \Phi_2^{-3} + \Phi_2^3 \right) + \frac{8\sqrt{5}(-1)^n}{5}
$$
  
\n
$$
N_n = \frac{2}{5} \Phi_2^{2n+1} \left( \Phi_1^3 - \Phi_2^3 \right) + (-1)^n \frac{8\sqrt{5}}{5}
$$
  
\n
$$
N_n = \frac{2}{5} \Phi_2^{2n+1} \left( 2\sqrt{5} \right) + (-1)^n \frac{8\sqrt{5}}{5}
$$
  
\n
$$
N_n = \frac{4}{\sqrt{5}} \left( \Phi_2^{2n+1} + 2(-1)^n \right)
$$
  
\n
$$
\epsilon_n = \arctan \left( \frac{\frac{2}{\sqrt{3}} N_n}{(F(n+2)^2 + F(n-1)^2)(2\sqrt{5}) + \frac{4}{3}F(n-1)F(n+2)} \right)
$$
  
\n
$$
\epsilon_n = \arctan \left( \frac{\frac{8}{\sqrt{15}} \left( \Phi_2^{2n+1} + 2(-1)^n \right)}{2\sqrt{5}(F(n+2)^2 + F(n-1)^2) + \frac{4}{3}F(n-1)F(n+2)} \right)
$$

Pour évaluer la vitesse de convergence, remplaçons les termes de la suite de Fibonacci par leurs valeurs approchées :

$$
\epsilon_n \approx \arctan\left(\frac{\frac{16}{\sqrt{15}}(-1)^n}{2\sqrt{5}\left(\frac{\Phi_1^{2n+4}}{5} + \frac{\Phi_1^{2n-2}}{5}\right) + \frac{4}{3}\frac{\Phi_1^{n-1}}{\sqrt{5}}\frac{\Phi_1^{2n+2}}{\sqrt{5}}}{\sqrt{5}}\right)
$$
\n
$$
\epsilon_n \approx \arctan\left(\frac{\frac{16}{\sqrt{15}}(-1)^n}{\frac{2}{\sqrt{5}}\Phi_1^{2n+1}(\Phi_1^{2n+3}) + \frac{4}{15}\Phi_1^{2n+1}}\right) = \arctan\left(\frac{\frac{16}{\sqrt{5}}(-1)^n}{\frac{2}{\sqrt{5}}\Phi_1^{2n+1}(2\sqrt{5}) + \frac{4}{15}\Phi_1^{2n+1}}\right)
$$
\n
$$
\epsilon_n \approx \arctan\left(\frac{\frac{16}{\sqrt{15}}(-1)^n}{(4+\frac{4}{15})\Phi_1^{2n+1}}\right) = \arctan\left(\frac{\sqrt{15}(-1)^n}{4\Phi_1^{2n+1}}\right)
$$
\n
$$
\phi_{n+1}^{(b)} - \phi_n^{(b)} \approx (-1)^{n+1}\left(\arctan\left(\frac{1}{\sqrt{15}}\right) + \arctan\left(\frac{\sqrt{15}(-1)^n}{4\Phi_1^{2n+1}}\right)\right)
$$
\n
$$
\phi_{n+1}^{(b)} - \phi_n^{(b)} \approx (-1)^{n+1}\left(\arctan\left(\frac{1}{\sqrt{15}}\right) - \arctan\left(\frac{\sqrt{15}}{4\Phi_1^{2n+1}}\right)\right) = (-1)^{n+1}\arctan\left(\frac{1}{\sqrt{15}}\right) - \arctan\left(\frac{\sqrt{15}}{4\Phi_1^{2n}}\Phi_2^{2n}\right)
$$
\n
$$
\phi_n^{(b)} \approx \phi_1^{(b)} + \sum_{i=1}^{n-1}\left((-1)^{i+1}\arctan\left(\frac{1}{\sqrt{15}}\right) - \arctan\left(\frac{\sqrt{15}}{4\Phi_1}\Phi_2^{2i}\right)\right)
$$
\n
$$
\phi_n^{(b)} \approx \phi_1^{(b)} + \frac{1+(-1)^n}{2}\ar
$$

$$
0<\sum_{i=1}^{n-1} arctan\left(\frac{\sqrt{15}}{4~\Phi_1}~\Phi_2^{2i}\right)<\frac{\sqrt{15}}{4~\Phi_1}~\frac{1-\Phi_2^{2n}}{-\Phi_2}=\frac{\sqrt{15}}{4}~\left(1-\Phi_2^{2n}\right)<\frac{\sqrt{15}}{4}
$$

Donc la composante secondaire  $\phi_n^{(b)}$  comprend une oscillation  $\frac{1+(-1)^n}{2}\ arctan\left(\frac{1}{\sqrt{15}}\right),$ d'amplitude constante, qui ne s'amortit jamais, et une dérive amortie, de sens constant, bornée, inférieure à  $\frac{5a}{\sqrt{15}}$  $\frac{^{415}}{4}$  en valeur absolue. La divergence secondaire qui en résulte devient négligeable pour n assez grand : en effet,  $\phi_n^{(b)}$  est borné et  $s_n$  tend vers l'infini, donc  $\frac{\phi_n^{(0)}}{s_n}$  tend vers 0.

### 11) Simplication

Si on veut simplifier ce modèle pour le rendre plus facile à utiliser, on peut négliger la composante secondaire de  $\phi$ ; on remplace  $r(s)$  par sa limite :  $\frac{\sqrt{3}}{\pi}$ π  $\frac{11}{11}$  $\overline{s},$ et  $\phi(s)$  par  $\pm$  2π $\Phi_2$   $s.$  On obtient alors le modèle simplifié, déjà trouvé empiriquement, et programmé par plusieurs auteurs.